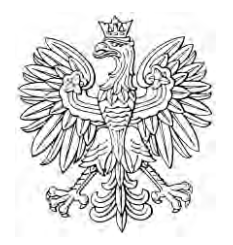

# DZIENNIK USTAW RZECZYPOSPOLITEJ POLSKIEJ

Warszawa, dnia 5 lipca 2024 r.

Poz. 995

## **OBWIESZCZENIE MINISTRA SPRAWIEDLIWOŚCI**

z dnia 23 czerwca 2024 r.

#### **w sprawie ogłoszenia jednolitego tekstu rozporządzenia Ministra Sprawiedliwości w sprawie sposobu przeprowadzenia licytacji elektronicznej ruchomości w sądowym postępowaniu egzekucyjnym**

1. Na podstawie art. 16 ust. 3 ustawy z dnia 20 lipca 2000 r. o ogłaszaniu aktów normatywnych i niektórych innych aktów prawnych (Dz. U. z 2019 r. poz. 1461) ogłasza się w załączniku do niniejszego obwieszczenia jednolity tekst rozporządzenia Ministra Sprawiedliwości z dnia 7 września 2016 r. w sprawie sposobu przeprowadzenia licytacji elektronicznej ruchomości w sądowym postępowaniu egzekucyjnym (Dz. U. poz. 1431), z uwzględnieniem zmian wprowadzonych rozporządzeniem Ministra Sprawiedliwości z dnia 27 lipca 2023 r. zmieniającym rozporządzenie w sprawie sposobu przeprowadzenia licytacji elektronicznej ruchomości w sądowym postępowaniu egzekucyjnym (Dz. U. poz. 1644).

2. Podany w załączniku do niniejszego obwieszczenia tekst jednolity rozporządzenia nie obejmuje § 2 i § 3 rozporządzenia Ministra Sprawiedliwości z dnia 27 lipca 2023 r. zmieniającego rozporządzenie w sprawie sposobu przeprowadzenia licytacji elektronicznej ruchomości w sądowym postępowaniu egzekucyjnym (Dz. U. poz. 1644), które stanowią:

"§ 2. Przepisy rozporządzenia zmienianego w § 1 w brzmieniu nadanym niniejszym rozporządzeniem stosuje się do egzekucji z ruchomości wszczętej i niezakończonej przed dniem wejścia w życie niniejszego rozporządzenia, o ile w jej toku nie doszło do wyznaczenia pierwszego terminu licytacji ruchomości, a jeżeli licytacja w pierwszym terminie nie doszła do skutku – jeżeli nie doszło jeszcze do wyznaczenia drugiego terminu licytacji.

§ 3. Rozporządzenie wchodzi w życie po upływie 14 dni od dnia ogłoszenia.".

Minister Sprawiedliwości: *A. Bodnar*

 $\overline{a}$ 

Załącznik do obwieszczenia Ministra Sprawiedliwości z dnia 23 czerwca 2024 r. (Dz. U. poz. 995)

### **ROZPORZĄDZENIE MINISTRA SPRAWIEDLIWOŚCI**

z dnia 7 września 2016 r.

#### **w sprawie sposobu przeprowadzenia licytacji elektronicznej ruchomości w sądowym postępowaniu egzekucyjnym**

Na podstawie art. 879<sup>11</sup> ustawy z dnia 17 listopada 1964 r. – Kodeks postępowania cywilnego (Dz. U. z 2023 r. poz. 1550, z późn. zm.<sup>1)</sup>) zarządza się, co następuje:

**§ 1.** Rozporządzenie określa:

- 1)<sup>2)</sup> sposób przeprowadzenia sprzedaży ruchomości w drodze licytacji elektronicznej oraz
- 2) sposób wykorzystania systemu teleinformatycznego obsługującego licytację elektroniczną do czynności, o których mowa w art. 879<sup>10</sup> ustawy z dnia 17 listopada 1964 r. – Kodeks postępowania cywilnego.

**§ 2.** Ilekroć w rozporządzeniu jest mowa o:

- 1) systemie teleinformatycznym rozumie się przez to system teleinformatyczny obsługujący licytację elektroniczną;
- 2)3) użytkowniku rozumie się przez to osobę fizyczną posiadającą konto w systemie teleinformatycznym;
- 3) operatorze rozumie się przez to Krajową Radę Komorniczą;
- 4) komorniku rozumie się przez to komornika i asesora komorniczego;
- 5) aktach sprawy rozumie się przez to zbiór dokumentów dotyczących licytacji elektronicznej utrwalonych wyłącznie w systemie teleinformatycznym;
- 6) loginie rozumie się przez to niepowtarzalne i przyporządkowane do użytkownika dane wykorzystywane przez użytkownika do uwierzytelnienia w systemie teleinformatycznym;
- 7) haśle rozumie się przez to poufne dane wykorzystywane przez użytkownika do uwierzytelnienia w systemie teleinformatycznym;
- 8)4) uwierzytelnieniu rozumie się przez to proces elektroniczny, który umożliwia identyfikację elektroniczną użytkownika w systemie teleinformatycznym, przy czym proces ten może nastąpić także przy wykorzystaniu węzła krajowego, o którym mowa w art. 21a ust. 2 ustawy z dnia 5 września 2016 r. o usługach zaufania oraz identyfikacji elektronicznej (Dz. U. z 2024 r. poz. 422);
- 9) koncie rozumie się przez to zbiór danych określających użytkownika wraz z zasobami systemu teleinformatycznego przyporządkowanymi do tego użytkownika.

**§ 3.** 1. Licytacja elektroniczna jest dostępna w systemie teleinformatycznym wyłącznie dla komornika oraz użytkowników biorących w niej udział.

2. Obwieszczenie o licytacji elektronicznej udostępnia się za pośrednictwem strony internetowej operatora. Zapoznanie się z obwieszczeniem nie wymaga uwierzytelnienia.

**§ 4.** 1. Konto zakłada się w systemie teleinformatycznym po złożeniu wniosku o założenie konta użytkownika. Wniosek ten zawiera:

1) imiona i nazwisko wnioskodawcy, numer PESEL, o ile został mu nadany, a w przypadku osoby nieposiadającej numeru PESEL – serię, numer i nazwę dokumentu potwierdzającego tożsamość oraz nazwę państwa, w którym wydano ten dokument;

<sup>1)</sup> Zmiany tekstu jednolitego wymienionej ustawy zostały ogłoszone w Dz. U. z 2023 r. poz. 1429, 1606, 1615, 1667, 1860 i 2760 oraz z 2024 r. poz. 858, 859 i 863.

<sup>2)</sup> Ze zmianą wprowadzoną przez § 1 pkt 1 rozporządzenia Ministra Sprawiedliwości z dnia 27 lipca 2023 r. zmieniającego rozporządzenie w sprawie sposobu przeprowadzenia licytacji elektronicznej ruchomości w sądowym postępowaniu egzekucyjnym (Dz. U. poz. 1644), które weszło w życie z dniem 2 września 2023 r.

<sup>&</sup>lt;sup>3)</sup> W brzmieniu ustalonym przez § 1 pkt 2 lit. a rozporządzenia, o którym mowa w odnośniku 2.

<sup>4)</sup> W brzmieniu ustalonym przez § 1 pkt 2 lit. b rozporządzenia, o którym mowa w odnośniku 2.

2) adres poczty elektronicznej oraz adres do korespondencji;

3) wskazanie hasła umożliwiającego uwierzytelnienie;

4) wskazanie adresu poczty elektronicznej lub numeru telefonu komórkowego, na które mają być wysyłane powiadomienia o zamieszczeniu pisma, o ile wnioskodawca chce otrzymywać takie powiadomienia;

5)5) oświadczenie wnioskodawcy, że dane, o których mowa w pkt 1 i 2, są prawdziwe oraz że zapoznał się z pouczeniem co do sposobu i skutków doręczeń dokonywanych zgodnie z § 9a.

2. Wniosek o założenie konta użytkownika składa się za pośrednictwem systemu teleinformatycznego.

3. Osoba nieposiadająca numeru PESEL składa wniosek za pośrednictwem wybranego komornika sądowego.

4. Warunki dotyczące hasła, o którym mowa w ust. 1 pkt 3, w szczególności liczba, rodzaj i wielkość znaków, są udostępniane przed złożeniem wniosku o założenie konta użytkownika za pośrednictwem systemu teleinformatycznego.

5. Imiona, nazwisko oraz numer PESEL podlegają automatycznej weryfikacji w rejestrze PESEL.

6. W razie negatywnego wyniku weryfikacji zawiadamia się osobę składającą wniosek o odmowie założenia konta. W zawiadomieniu podaje się przyczynę tej odmowy i poucza o możliwości złożenia ponownego wniosku za pośrednictwem wybranego komornika sądowego.

7. W przypadkach, o których mowa w ust. 3 i 6, komornik zakłada osobie składającej wniosek konto w systemie teleinformatycznym, po przeprowadzeniu weryfikacji jej tożsamości.

8. Osobę składającą wniosek zawiadamia się o założeniu konta w systemie teleinformatycznym; w zawiadomieniu podaje się login.

9. Zawiadomienia, o których mowa w ust. 6 i 8, doręcza się wnioskodawcy na podany, we wniosku, adres poczty elektronicznej lub numer telefonu komórkowego wnioskodawcy.

10.6) Użytkownik ma obowiązek niezwłocznie aktualizować dane, o których mowa w ust. 1 pkt 1, o czym należy pouczyć użytkownika w zawiadomieniu o założeniu konta.

11. Użytkownik jest uprawniony do zmiany hasła za pośrednictwem systemu teleinformatycznego.

**§ 5.** Konto użytkownika jest udostępniane wyłącznie po uwierzytelnieniu, które następuje za pomocą loginu i hasła.

**§ 6.** 1. Użytkownik może brać udział w nieograniczonej liczbie licytacji za pośrednictwem konta.

2. W razie braku uwierzytelnienia użytkownika w okresie roku, jego konto w systemie teleinformatycznym może być usunięte, o czym należy pouczyć użytkownika w zawiadomieniu o założeniu konta.

**§ 7.** 1. Użytkownik zgłasza przystąpienie do przetargu.

2. Użytkownik, wraz z przystąpieniem do przetargu, składa oświadczenie, że nie zachodzą wobec niego podstawy do wyłączenia od udziału w przetargu.

3.7) W momencie zgłoszenia przez użytkownika przystąpienia do przetargu dochodzi do przypisania użytkownikowi unikalnego identyfikatora licytanta.

**§ 8.** 1. Użytkownik będący pełnomocnikiem, przedstawicielem ustawowym albo osobą uprawnioną do działania w imieniu osoby prawnej albo innej jednostki organizacyjnej posiadającej zdolność prawną, przystępując do przetargu, oświadcza, że występuje w imieniu osoby trzeciej.

2.8) Oświadczenie, o którym mowa w ust. 1, składa się za pośrednictwem systemu teleinformatycznego. Do oświadczenia załącza się w systemie teleinformatycznym utrwalone w postaci elektronicznej kopie dokumentów potwierdzających uprawnienie do występowania w imieniu osoby trzeciej.

3. Komornik potwierdza w systemie teleinformatycznym uprawnienia pełnomocnika, przedstawiciela ustawowego albo osoby uprawnionej do działania w imieniu osoby prawnej albo innej jednostki organizacyjnej posiadającej zdolność prawną.

 $\overline{a}$ 

<sup>&</sup>lt;sup>5)</sup> W brzmieniu ustalonym przez § 1 pkt 3 lit. a rozporządzenia, o którym mowa w odnośniku 2.<br><sup>6)</sup> W brzmieniu ustalonym przez § 1 pkt 3 lit. b rozporządzenia, o którym mowa w odnośniku 2.

<sup>6)</sup> W brzmieniu ustalonym przez § 1 pkt 3 lit. b rozporządzenia, o którym mowa w odnośniku 2.

<sup>7)</sup> Dodany przez § 1 pkt 4 rozporządzenia, o którym mowa w odnośniku 2.

<sup>8)</sup> W brzmieniu ustalonym przez § 1 pkt 5 rozporządzenia, o którym mowa w odnośniku 2.

**§ 9.** (uchylony).9)

**§ 9a.**10) Wezwanie do uzupełnienia danych, złożenia rękojmi lub przedłożenia dokumentów oraz zawiadomienie o odmowie dopuszczenia do przetargu uważa się za doręczone z dniem zamieszczenia ich w systemie teleinformatycznym. Powiadomienie o zamieszczeniu wezwania lub zawiadomienia doręcza się wnioskodawcy na podany przez niego adres poczty elektronicznej lub numer telefonu komórkowego, o których mowa w § 4 ust. 1 pkt 4.

**§ 10.** 1. Dokonanie postąpienia wymaga:

- 1) uwierzytelnienia się na koncie użytkownika;
- 2) utworzenia oświadczenia o postąpieniu;
- 3) zatwierdzenia oświadczenia o postąpieniu.

2. Niezwłocznie po dokonaniu postąpienia w aktach sprawy jest automatycznie umieszczane potwierdzenie dokonania postąpienia.

3. W trakcie licytacji w systemie teleinformatycznym ujawnia się licytantom najwyższą aktualną cenę i unikalny identyfikator licytanta, który ją ofiaruje, oraz czas pozostały do zakończenia licytacji. Każdemu postąpieniu przypisuje się inny numer porządkowy. Dane osobowe licytanta przed zakończeniem licytacji są ujawniane wyłącznie komornikowi sądowemu.

**§ 11.** 1.11) Zakończenie licytacji elektronicznej następuje automatycznie w chwili wskazanej w obwieszczeniu o licytacji, a jeżeli doszło do jej automatycznego odroczenia, z momentem wskazanym w art. 879<sup>6</sup> § 2<sup>1</sup> ustawy z dnia 17 listopada 1964 r. – Kodeks postępowania cywilnego.

2. W chwili zakończenia licytacji następuje automatyczne ustalenie licytanta, który zaofiarował najwyższą cenę.

**§ 12.** Wniosek o dokonanie wyboru przedsiębiorcy albo przedsiębiorstwa, o których mowa w art. 879<sup>10</sup> § 1 ustawy z dnia 17 listopada 1964 r. – Kodeks postępowania cywilnego, może być złożony przez wierzyciela będącego użytkownikiem.

**§ 13.** 1. Komornik ogłasza za pośrednictwem systemu teleinformatycznego o zamiarze dokonania czynności, o których mowa w art. 879<sup>10</sup> § 2 ustawy z dnia 17 listopada 1964 r. – Kodeks postępowania cywilnego. Użytkownik składa ofertę nabycia ruchomości za pośrednictwem systemu teleinformatycznego.

2. Do złożenia oferty, o której mowa w ust. 1, stosuje się odpowiednio przepis § 10 ust. 1.

**§ 14.** Rozporządzenie wchodzi w życie z dniem 1 marca 2017 r.

 $\overline{a}$ 

<sup>9)</sup> Przez § 1 pkt 6 rozporządzenia, o którym mowa w odnośniku 2.

<sup>10)</sup> Dodany przez § 1 pkt 7 rozporządzenia, o którym mowa w odnośniku 2.

<sup>11)</sup> W brzmieniu ustalonym przez § 1 pkt 8 rozporządzenia, o którym mowa w odnośniku 2.